# <span id="page-0-0"></span>Package 'JCRImpactFactor'

October 12, 2022

Title Journal Citation Reports ('JCR') Impact Factor by 'Clarivate' 'Analytics'

Version 1.0.0

Author Shahla Faisal

Maintainer Shahla Faisal <shahla\_ramzan@yahoo.com>

Description The Impact Factor of a journal reported by Journal Citation Reports ('JCR') of 'Clarivate' 'Analytics' is provided. The impact factor is available for those journals only that were included Journal Citation Reports 'JCR'.

License GPL-3

Encoding UTF-8

Imports stringr

RoxygenNote 7.1.1

**Depends**  $R (= 3.5.0)$ 

NeedsCompilation no

Repository CRAN

Date/Publication 2021-05-03 07:50:09 UTC

# R topics documented:

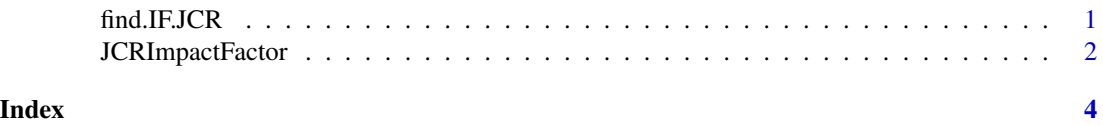

find.IF.JCR *find.IF.JCR Journal Citation Reports (JCR) Impact Factor*

### Description

This function gives the Impact Factor of the journal(s) provided by Journal Citation Reports (JCR) Thomson Reuters for the year 1997 to 2019. If the output shows a NA for a journal, it means that the journal has never been in JCR list.

# <span id="page-1-0"></span>Usage

```
find.IF.JCR(journals, year, exact.match = TRUE)
```
# Arguments

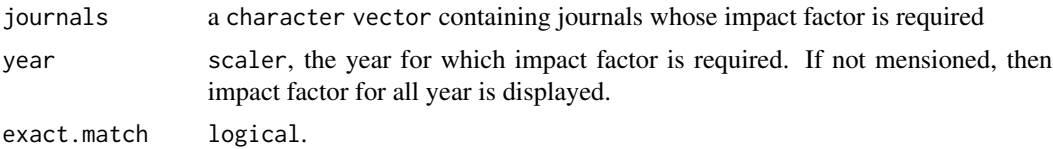

# Value

impact factor of the journal(s)

### Examples

```
find.IF.JCR("ieee access")
find.IF.JCR( "ieee access", year=2016)
```
JCRImpactFactor *Journal Citation Reports (JCR) Impact Factor by Clarivate Analytics*

# Description

This package provides the Impact Factor of a journal reported by Journal Citation Reports (JCR) of Clarivate Analytics. The impact factor is provided for only those journals that are included Journal Citation Reports (JCR).

# Details

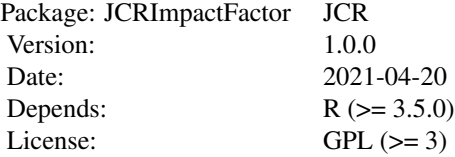

# Author(s)

Shahla Faisal [shahla\\_ramzan@yahoo.com](mailto:shahla_ramzan@yahoo.com)

# JCRImpactFactor 3

# References

InCites journal citation reports, clarivate analytics.

# <span id="page-3-0"></span>Index

∗ ImpactFactor find.IF.JCR, [1](#page-0-0) JCRImpactFactor, [2](#page-1-0) ∗ JCR find.IF.JCR, [1](#page-0-0) JCRImpactFactor, [2](#page-1-0) ∗ analytics find.IF.JCR, [1](#page-0-0) JCRImpactFactor, [2](#page-1-0) ∗ clarivate find.IF.JCR, [1](#page-0-0) JCRImpactFactor, [2](#page-1-0) ∗ package find.IF.JCR, [1](#page-0-0) JCRImpactFactor, [2](#page-1-0) find.IF.JCR, [1](#page-0-0)

JCRImpactFactor, [2](#page-1-0)